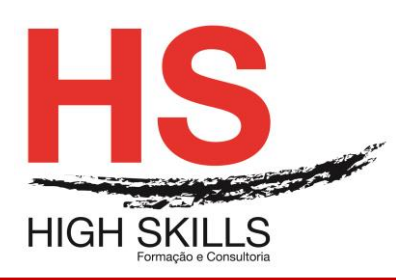

# **Excel + Word Iniciação**

## **Objetivos Gerais**

Este Curso tem como objetivo dotar os participantes dos conhecimentos e práticas sobre a folha de cálculo Microsoft Excel e Word ao nível de operação.

### **Objetivos Específicos**

No final deste Curso os participantes saberão:

- Descriminar detalhadamente todo o ecrã inicial;
- Trabalhar com Workbooks;
- Utilizar qualquer folha de cálculo;
- Trabalhar com ficheiros do Excel;
- Criar, editar e formatar uma folha de cálculo;
- Utilizar as principais ferramentas do Excel;
- Imprimir e configurar a página;
- Configurar o seu ambiente de trabalho;
- Criar, editar e imprimir documentos;
- Formatar documentos;
- Manipular tabelas;
- Inserir e formatar imagens e outros objetos;
- Definir cabeçalhos e rodapés;
- Utilizar as ferramentas de verificação;
- Criar documentos para impressão em série.

#### **Destinatários**

Este Curso tem como destinatários todos os utilizadores do Windows que necessitem saber trabalhar eficazmente com a folha de cálculo Microsoft Excel e Word.

## **Carga Horária**

24 Horas

#### **Conteúdos Programáticos:**

#### **Módulo A - Excel**

#### **Módulo I – Noções Iniciais**

- ➢ Iniciar o Excel
- ➢ Descrição do ambiente da aplicação
- ➢ Utilização do Assistente do Office e Ajuda

## **Módulo II – Trabalhar na Folha de Cálculo**

- ➢ Movimentação e seleção
- $\triangleright$  Tipos de dados

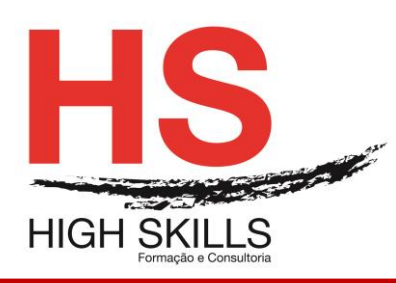

- ➢ Introdução e edição de dados
- ➢ Utilização e criação de séries
- ➢ Anulação e repetição de comandos

## **Módulo III – Construir Expressões de Cálculo**

- ➢ Fórmulas e Operadores
- ➢ Funções
- ➢ Copiar Fórmulas
- ➢ Endereços relativos, absolutos e mistos
- ➢ Criação e utilização de nomes de blocos de células

#### **Módulo IV – Operações com Livros**

- ➢ Gravar um livro
- $\triangleright$  Abrir um livro
- ➢ Fechar um livro
- ➢ Criar um novo livro
- ➢ Manipulação de janelas de documento

#### **Módulo V – Alteração do Tamanho das Colunas e Linhas**

#### **Módulo VI – Inserção e Eliminação de Células, Colunas e Linhas**

#### **Módulo VII – Formatação das Células**

- ➢ Formatação numérica
- $\triangleright$  Tipo de letra
- ➢ Alinhamento
- ➢ Contornos
- ➢ Padrões

#### **Módulo VIII – Mover e Copiar Células e Blocos**

- ➢ Com o rato
- ➢ Com comandos cortar, copiar e colar
- ➢ Copiar blocos múltiplos
- ➢ O Colar Especial

#### **Módulo IX – Pesquisa e Substituição de Informação**

#### **Módulo X – Operações com as Folhas de um Livro**

- ➢ Alteração do nome
- ➢ Seleção de várias folhas
- $\triangleright$  Inserir e eliminar folhas
- $\triangleright$  Mover e copiar folhas
- ➢ Fórmulas com endereços de várias folhas
- ➢ Impressão

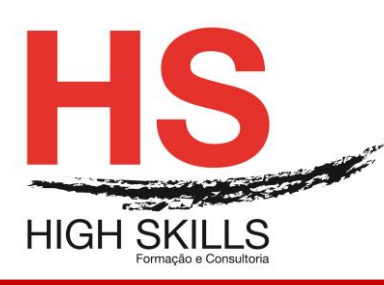

# **Módulo XI – Definir a Área de Impressão**

- ➢ Visualização da impressão
- ➢ Configuração da impressão
- ➢ Inserção de cabeçalhos
- ➢ Impressão

#### **Módulo XII – Criação de Gráficos**

- ➢ O Assistente de Gráficos
- ➢ Edição e formatação de gráficos
- ➢ Inserção de Objetos

#### **Módulo XIII – Outras Funções**

- ➢ Data/Hora
- ➢ Matemáticas
- ➢ Estatísticas
- ➢ Financeiras
- ➢ Consulta e Referência

#### **Módulo XIV – Base De Dados / Listas**

- ➢ Ordenação de dados
- ➢ Utilização do formulário
- ➢ Auto Filter

#### **Módulo B - Word**

#### **Módulo I – Noções Iniciais**

- ➢ O Word como parte integrante do Microsoft Office System
- ➢ Iniciar o Word
- ➢ Novas interações com o Adobe PDF
- ➢ A Task Pane do Word
- ➢ Interatividade com a WEB
- ➢ Descrição do ambiente da aplicação
- ➢ Utilização do Assistente do Office e Ajuda

#### **Módulo II – Criação de um Documento**

- ➢ Introdução e edição de texto
- ➢ Anulação e repetição de comandos
- ➢ Movimentação no documento
- ➢ Seleção de texto

#### **Módulo III – Operações com os Documentos**

- ➢ Gravar, abrir, fechar, criar um novo documento
- ➢ Manipulação de janelas de documento

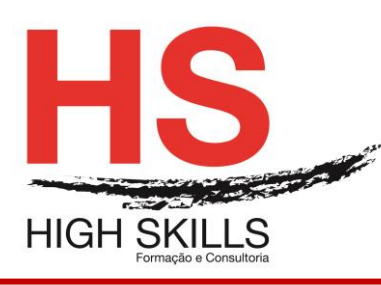

## **Módulo IV – Modos de Visualização**

- ➢ Operações com blocos de texto
- ➢ Eliminar texto
- ➢ Mover e Copiar texto

## **Módulo V – Formatação do Documento**

- ➢ Barra de Ferramentas de Formatação
- ➢ Formatação de carateres
- ➢ Formatação de parágrafos
- ➢ Configuração da página
- ➢ Estilos de formatação
- ➢ Quebra de página e de secção

### **Módulo VI – Impressão do Documento**

- ➢ Visualização da impressão
- ➢ Impressão

## **Módulo VII – Ferramentas de Correção e Substituição**

- ➢ Definição do idioma
- ➢ Correção ortográfica
- ➢ Sinónimos
- ➢ Correção Automática
- ➢ Texto Automático

## **Módulo VIII – Procura e Substituição de Texto**

- ➢ Criação de documentos modelo
- ➢ Documentos baseados em modelos
- $\triangleright$  Criar e alterar modelos simples

#### **Módulo IX – Cabeçalhos e Rodapés**

- ➢ Criação de cabeçalhos e rodapés
- ➢ Inserção de campos nos cabeçalhos

#### **Módulo X – Notas de Rodapé**

- ➢ Inserção de notas de rodapé
- ➢ Configuração das notas de rodapé
- ➢ Eliminar notas de rodapé

## **Módulo XI – Texto em Colunas**

- ➢ Formatar o texto em colunas
- ➢ Inserção de quebra de coluna

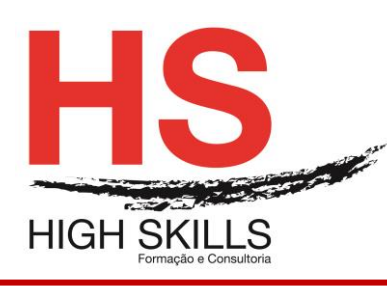

## **Módulo XII – Índices**

- ➢ Criação de índices
- ➢ Alteração de índices

## **Módulo XIII – Tabelas**

- ➢ Criação de tabelas
- ➢ Seleção de linhas, colunas e células
- ➢ Inserir e eliminar linhas, coluna e células
- ➢ Junção e separação de células
- ➢ Mover e dimensionar tabelas
- ➢ Ordenação de texto

## **Módulo XIV – Limites e Sombreados**

- ➢ Limites e Sombreados
- ➢ Limites da página

## **Módulo XV – Inserção de Objetos**

- ➢ Inserção de imagens
- ➢ O WordArt
- ➢ Utilização da barra de Desenho

## **Módulo XVI – Organization Chart**